# IRM PROCEDURAL UPDATE<br>DATE: 02/02/2024

**NUMBER: wi-21-0224-0204** 

**SUBJECT: Freeze Codes Updates** 

# **AFFECTED IRM(s)/SUBSECTION(s): 21.5.6**

**CHANGE(s):** 

### **IRM 21.5.6.4.2(4) Added link to Where's My Amended Return? page to provide current Form 1040-X processing time frame. Changes made for accuracy in processing time frames.**

(4) Take the following action during a telephone inquiry or field office inquiry:

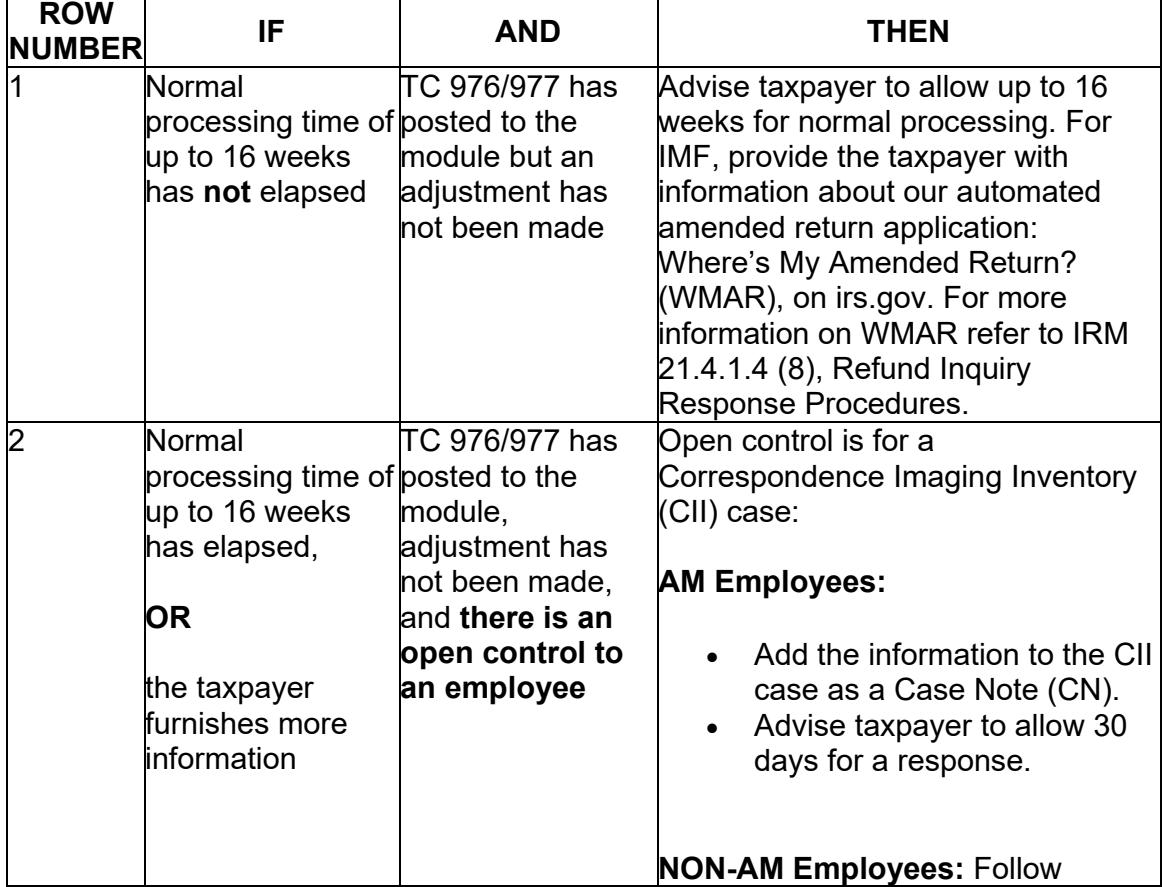

**Caution:** Normal processing time frames may be temporarily extended. Refer to Where's My Amended Return? for current processing timeframes.

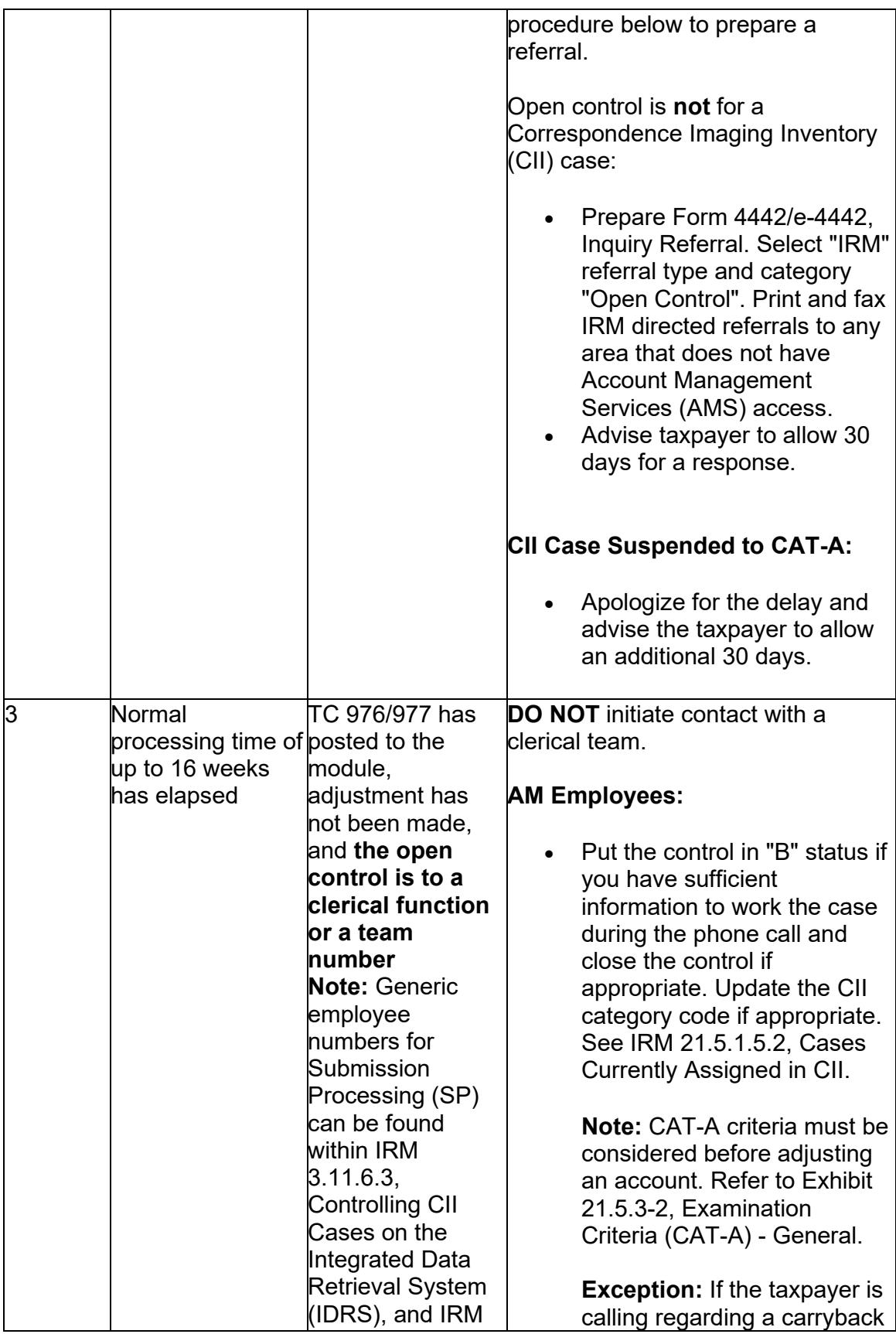

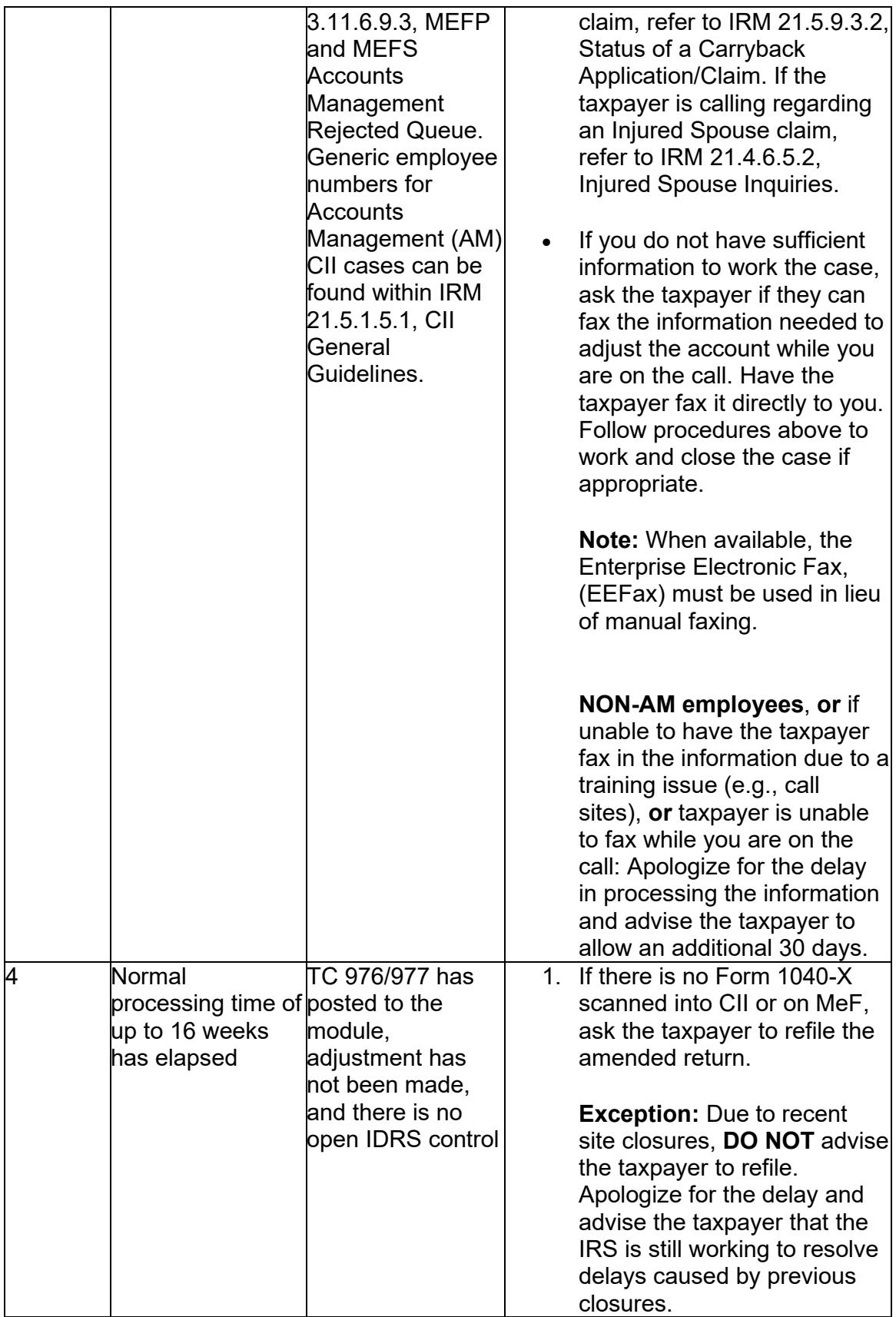

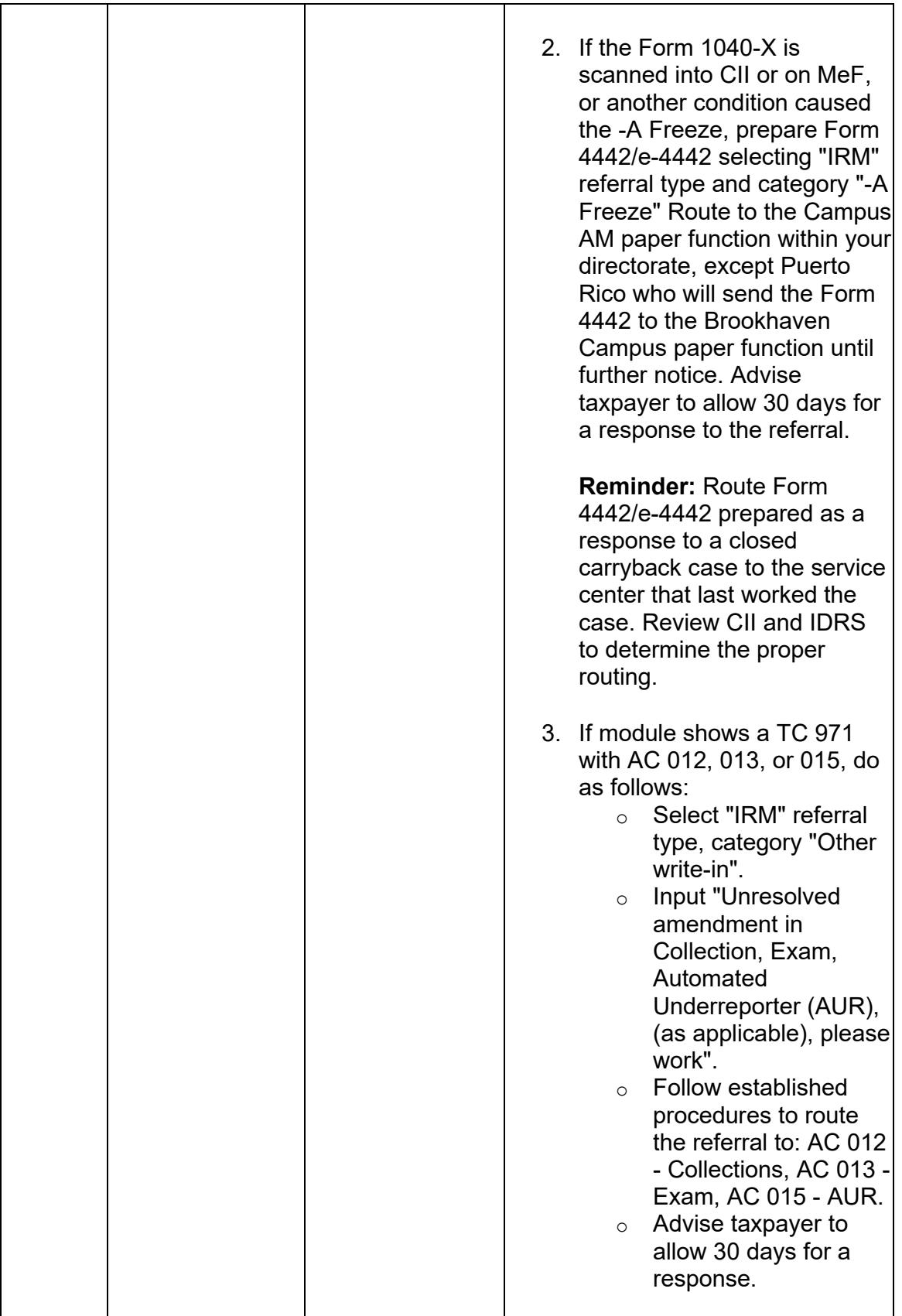

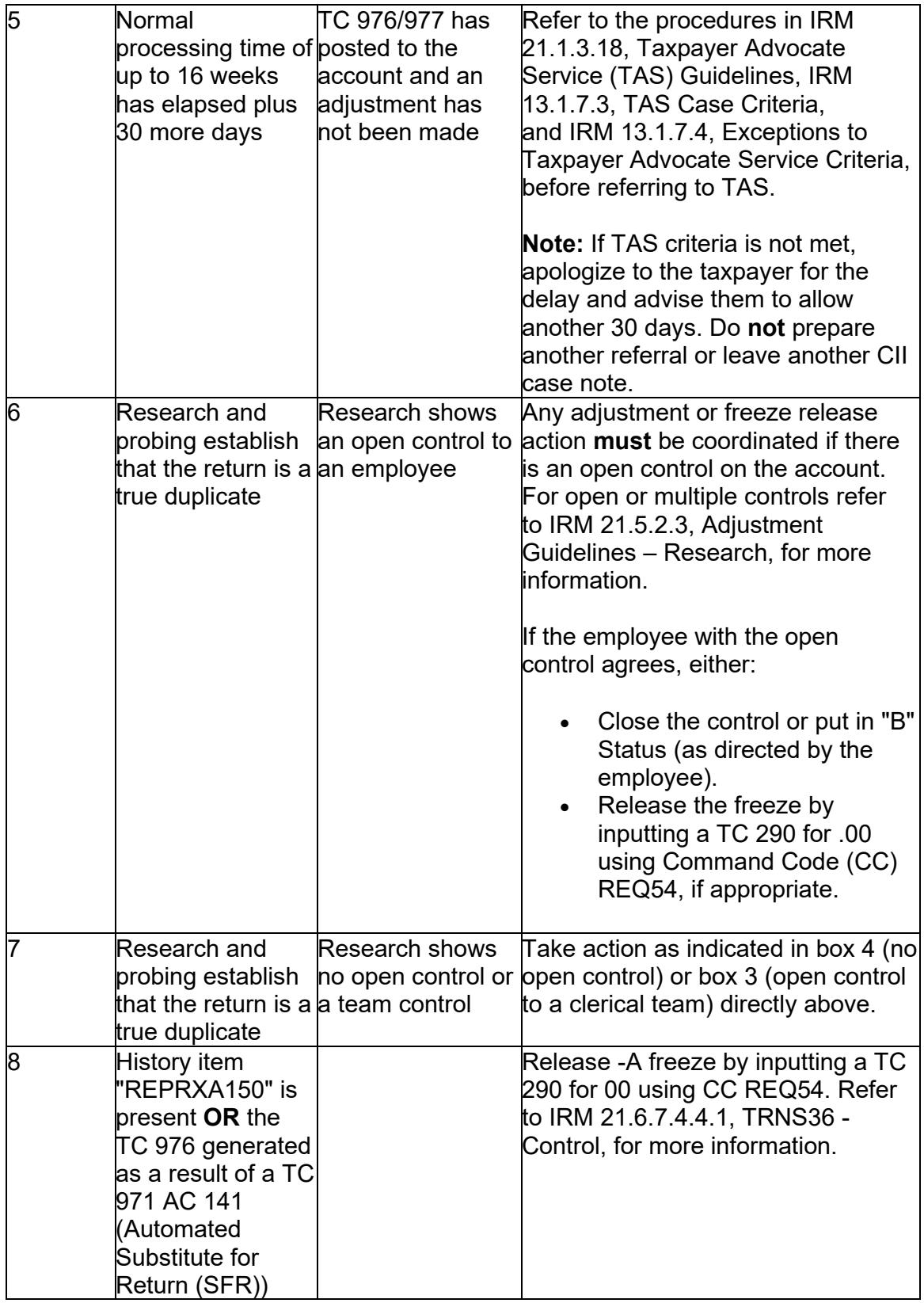

# **IRM 21.5.6.4.5.1(5) Added Information about the systemic refund hold for returns claiming a Elective Payment Election. Change made for new credit.**

(5) Section 6417 of H.R. 5376, Inflation Reduction Act (IRA), Sec. 13801, Elective Payment for Energy Property and Electricity Produced from Certain Renewable Resources, etc, allows applicable entities to claim an elective payment election (EPE) for certain credits for taxable years beginning after December 31, 2022. The IRA mandates that the IRS not issue any refund on tax returns claiming an EPE until the Return Due Date (RDD). The C- Freeze will systemically release the entire refund in the same cycle as the RDD.

### **IRM 21.5.6.4.10(4) Changed verbiage to clarify when to apply procedures related to a filed Form 1040-X. Change made for IRM clarity.**

(4) Use the instructions below when processing amended returns on -E freeze cases:

**Note:** Do not refer cases to RIVO when there is an open Exam identified by an unreversed TC 424 or TC 420. See IRM 21.5.3-1, Claim Processing with Exam Involvement.

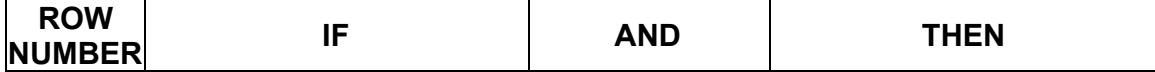

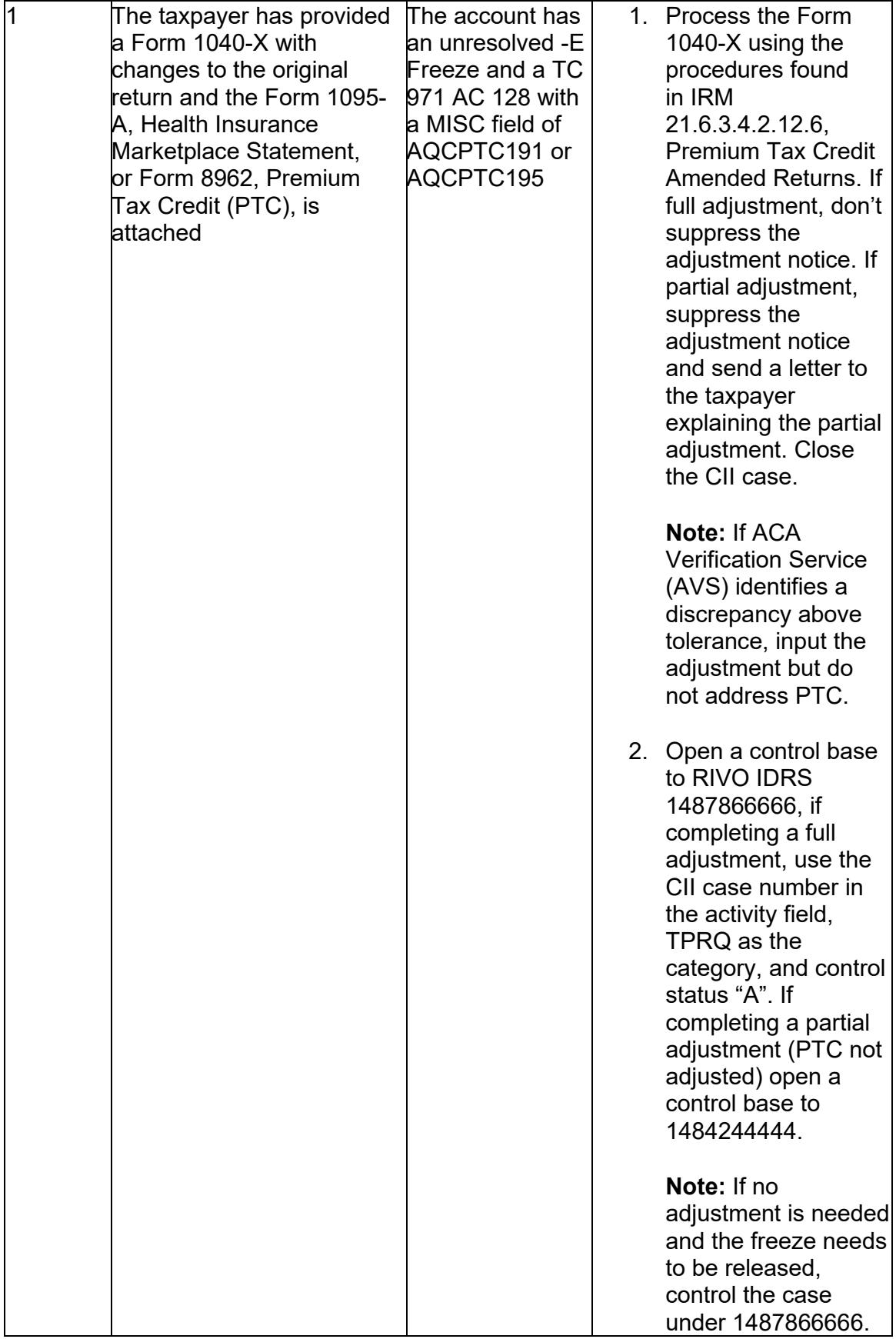

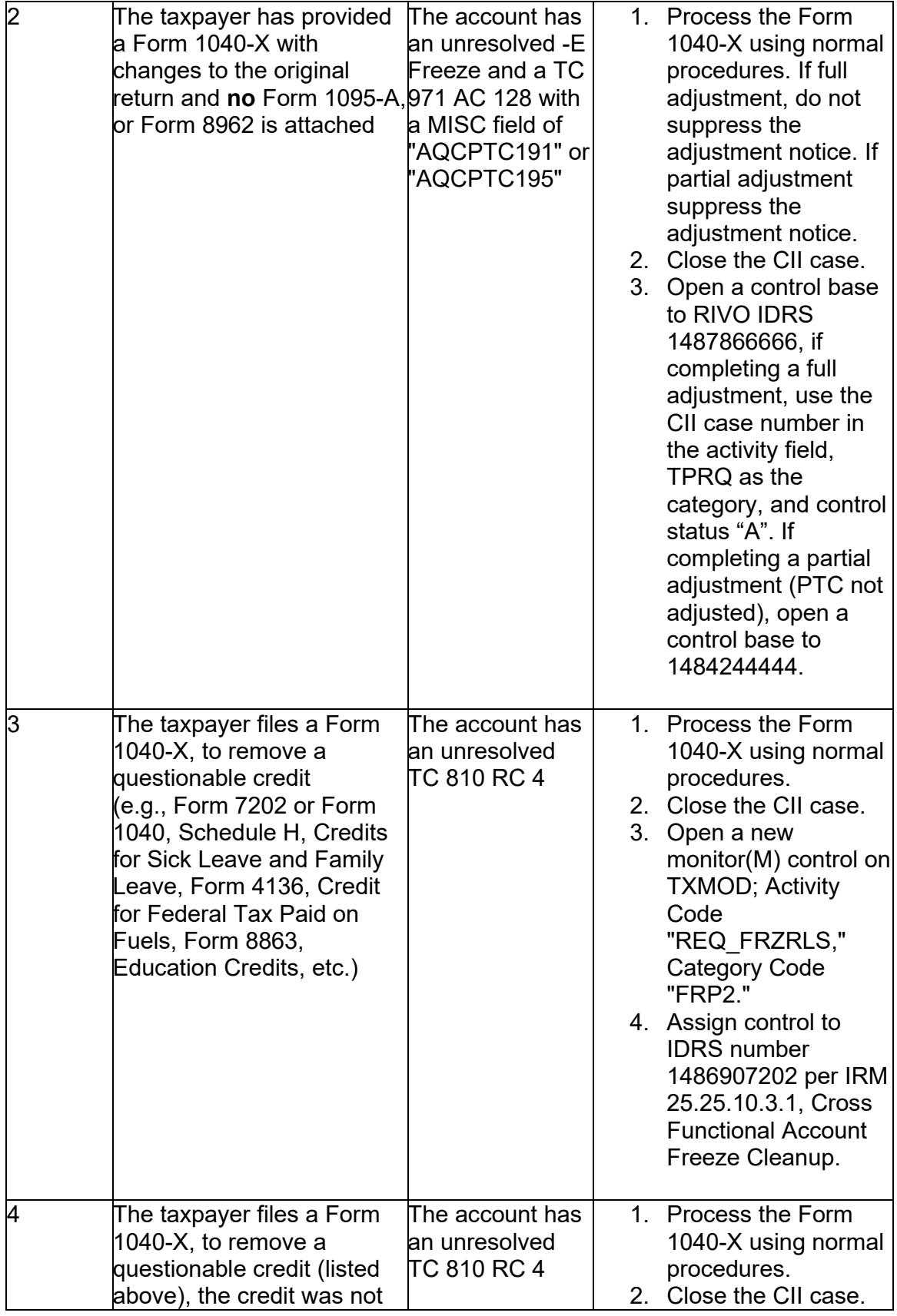

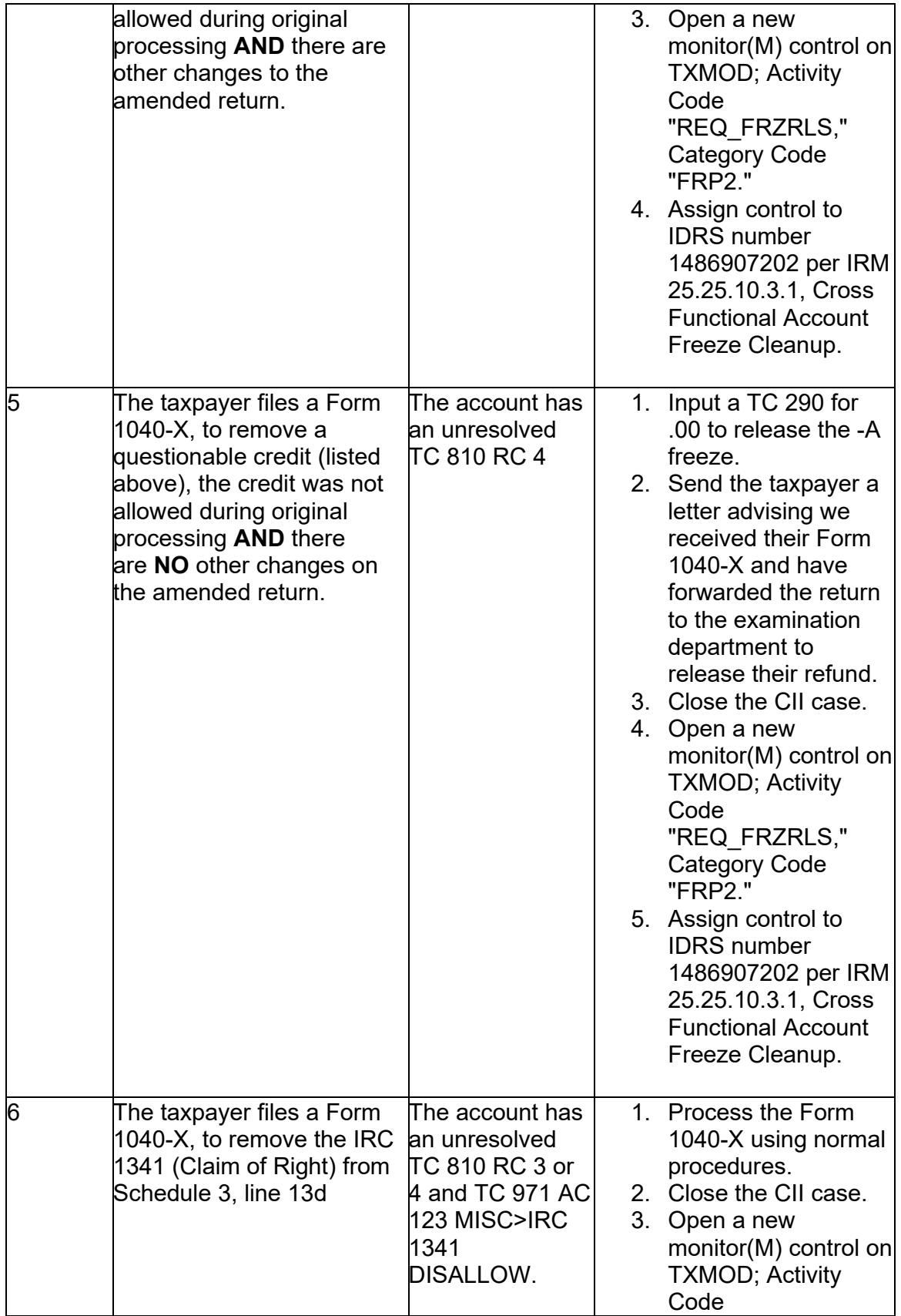

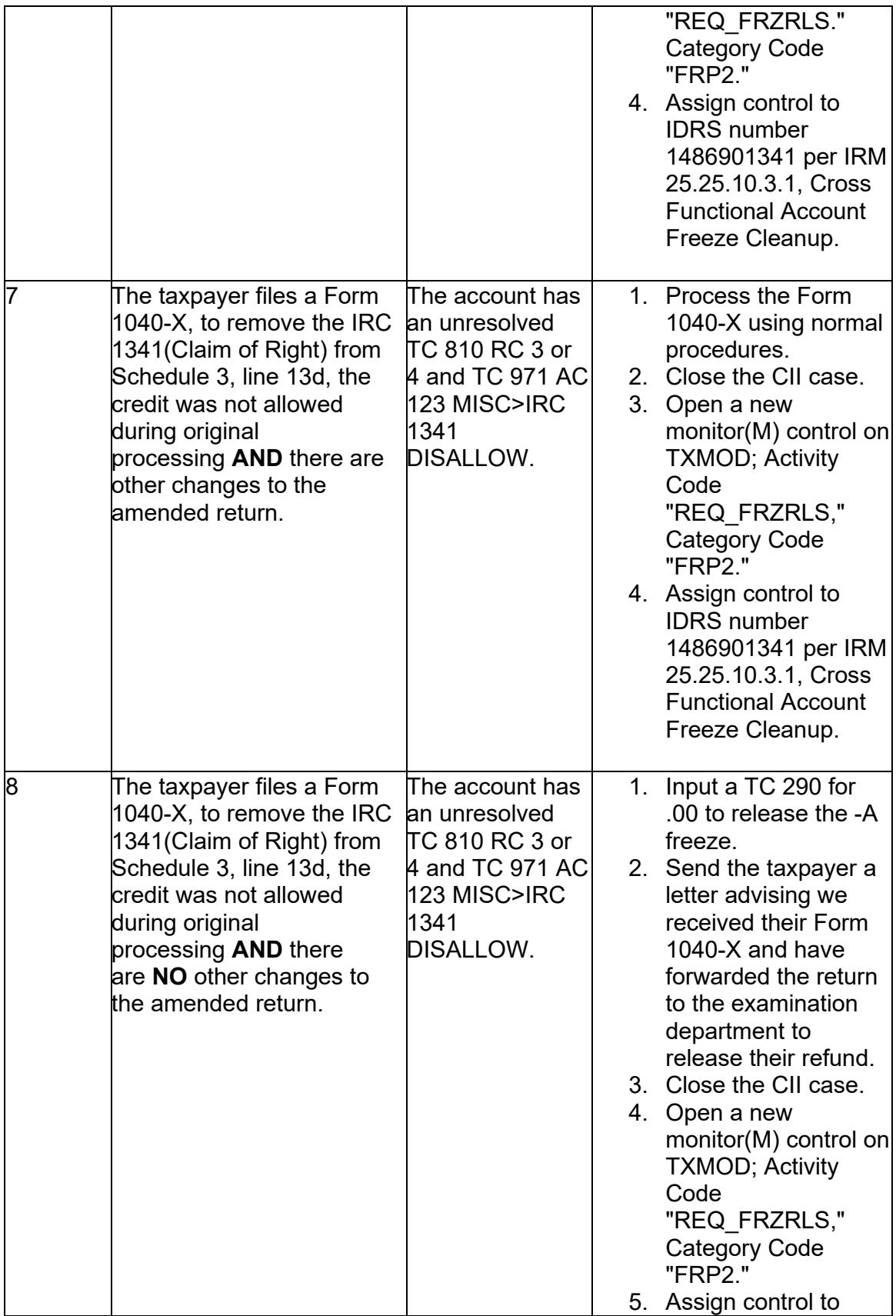

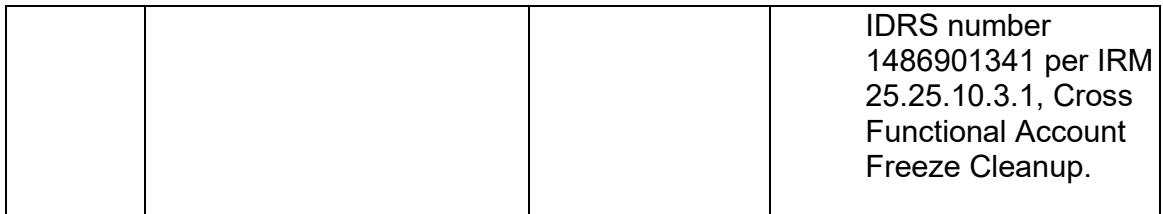

## **IRM 21.5.6.4.35(8) Added procedures for -R Freeze created by a TC 971 AC 831 related to Clean Vehicle Credit or Elective Payment Election claims. Change made for new credits.**

(8) The -R (Additional Tax Liability) freeze is set when the following conditions occur:

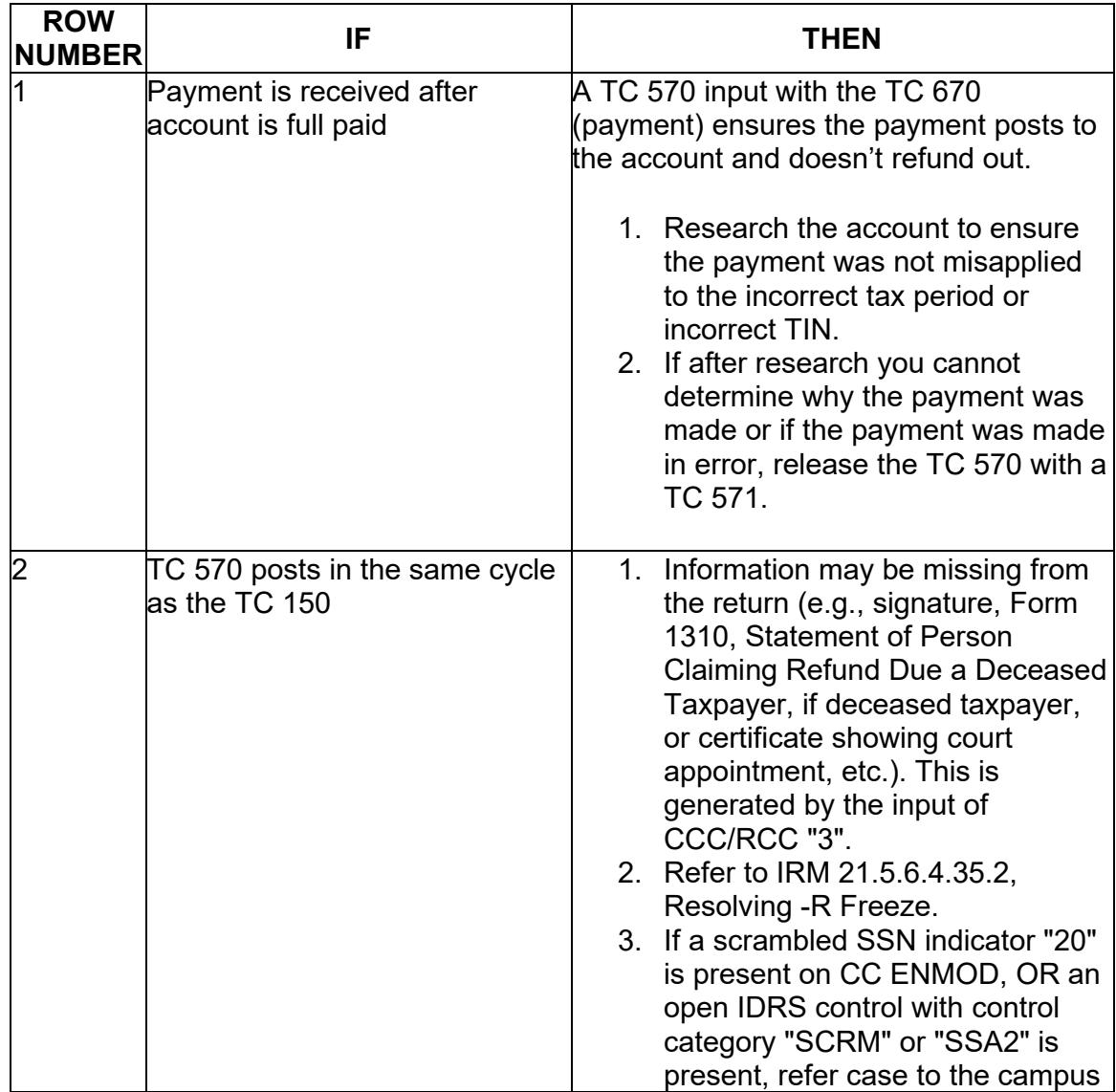

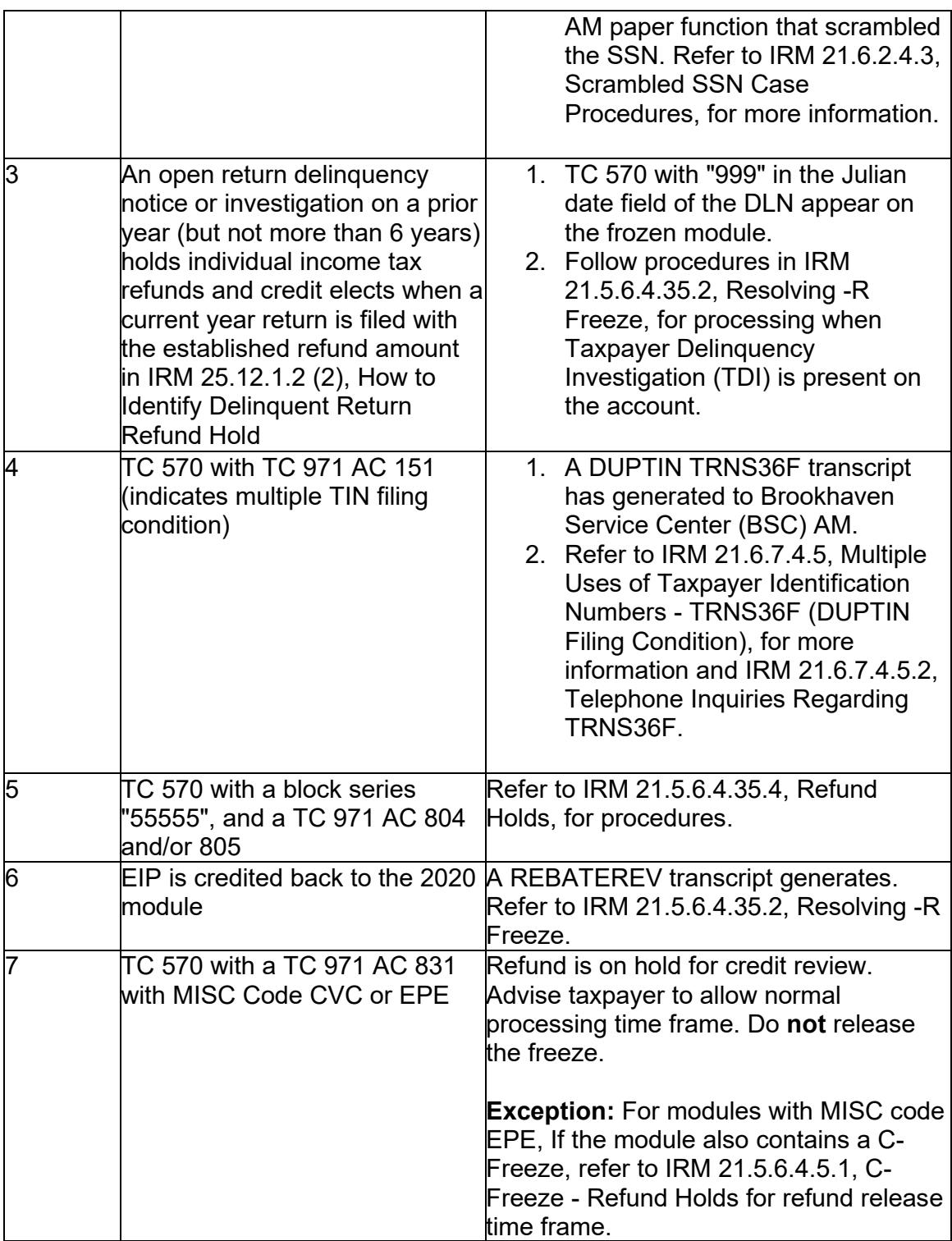

# **IRM 21.5.6.4.35.2(1) Changed verbiage to include all amended return types. Change made for IRM clarity.**

(1) Determine why the freeze was set. Take the following action to resolve a -R Freeze:

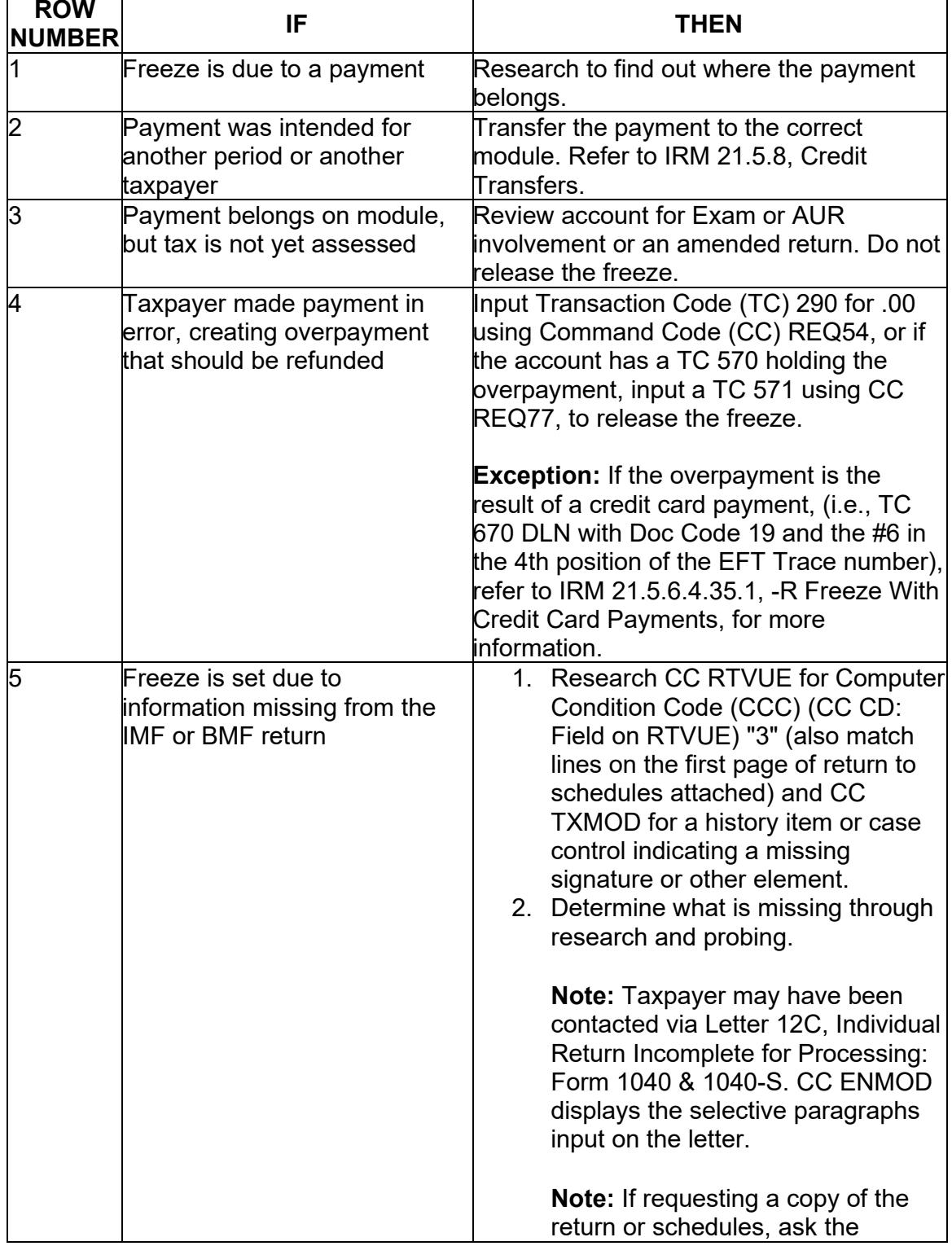

**Exception:** If there is RIVO involvement, refer to IRM 21.5.6.4.35.3, -R Freeze With Return Integrity Verification Operations (RIVO) Involvement, for more information.

 $\overline{1}$ 

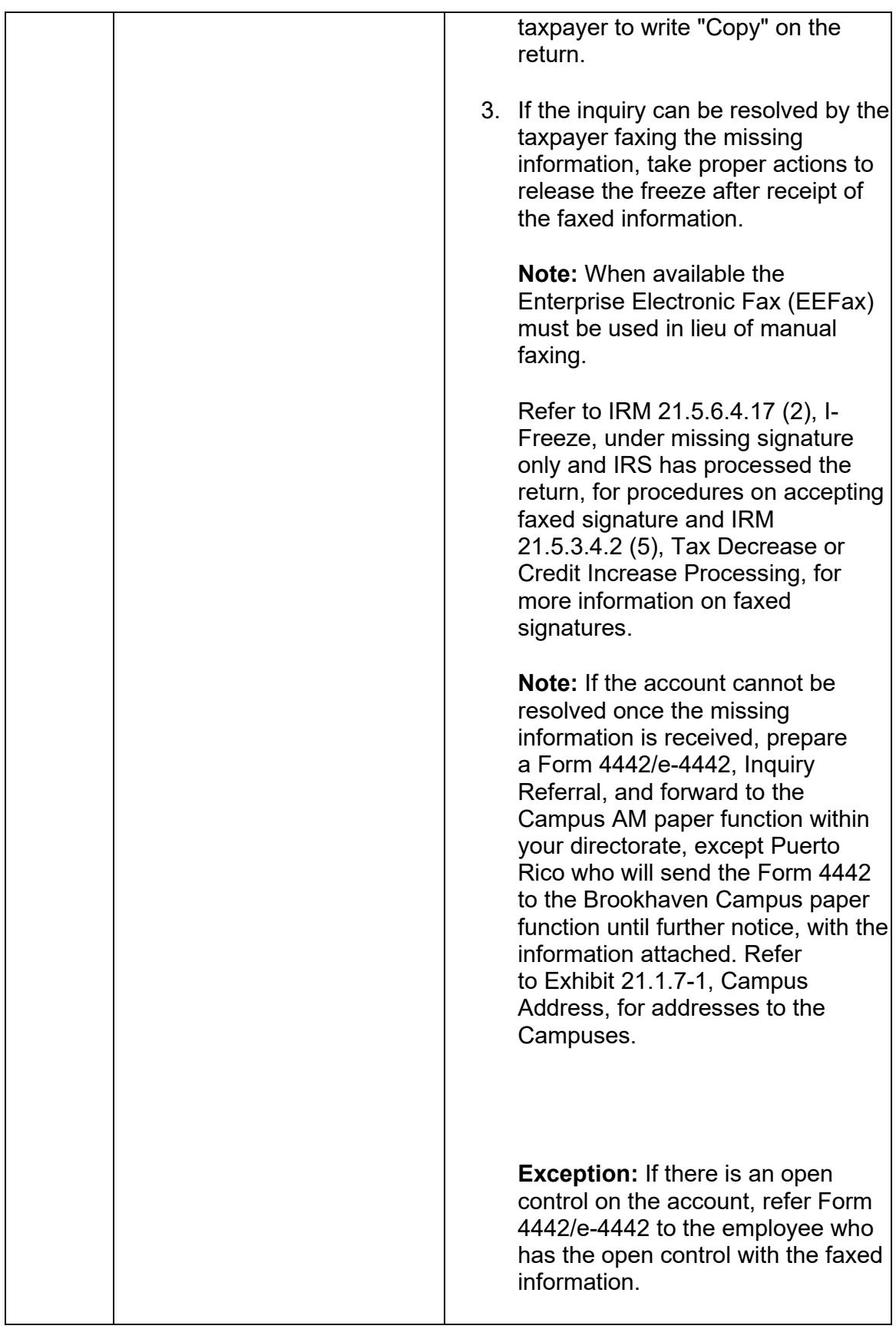

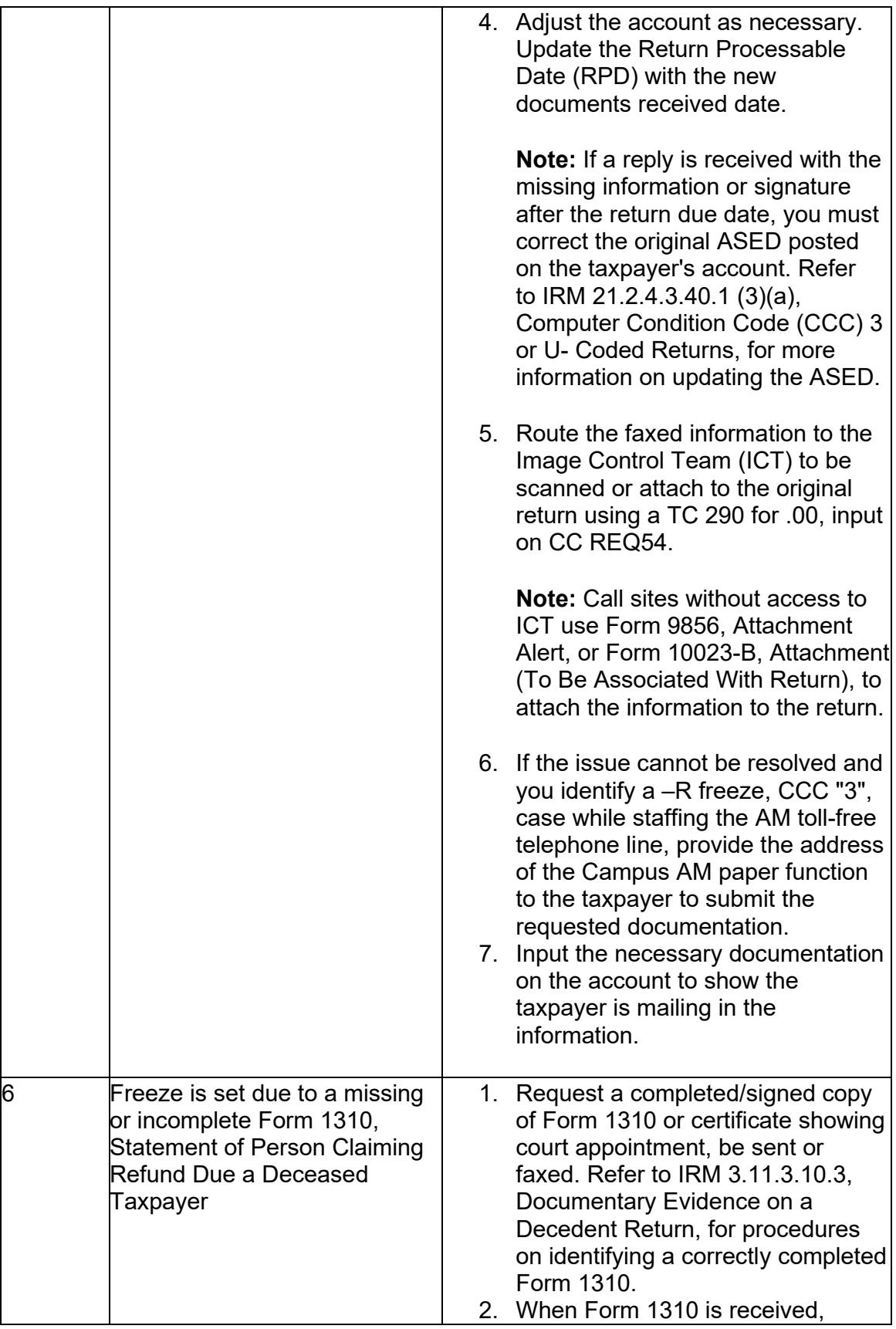

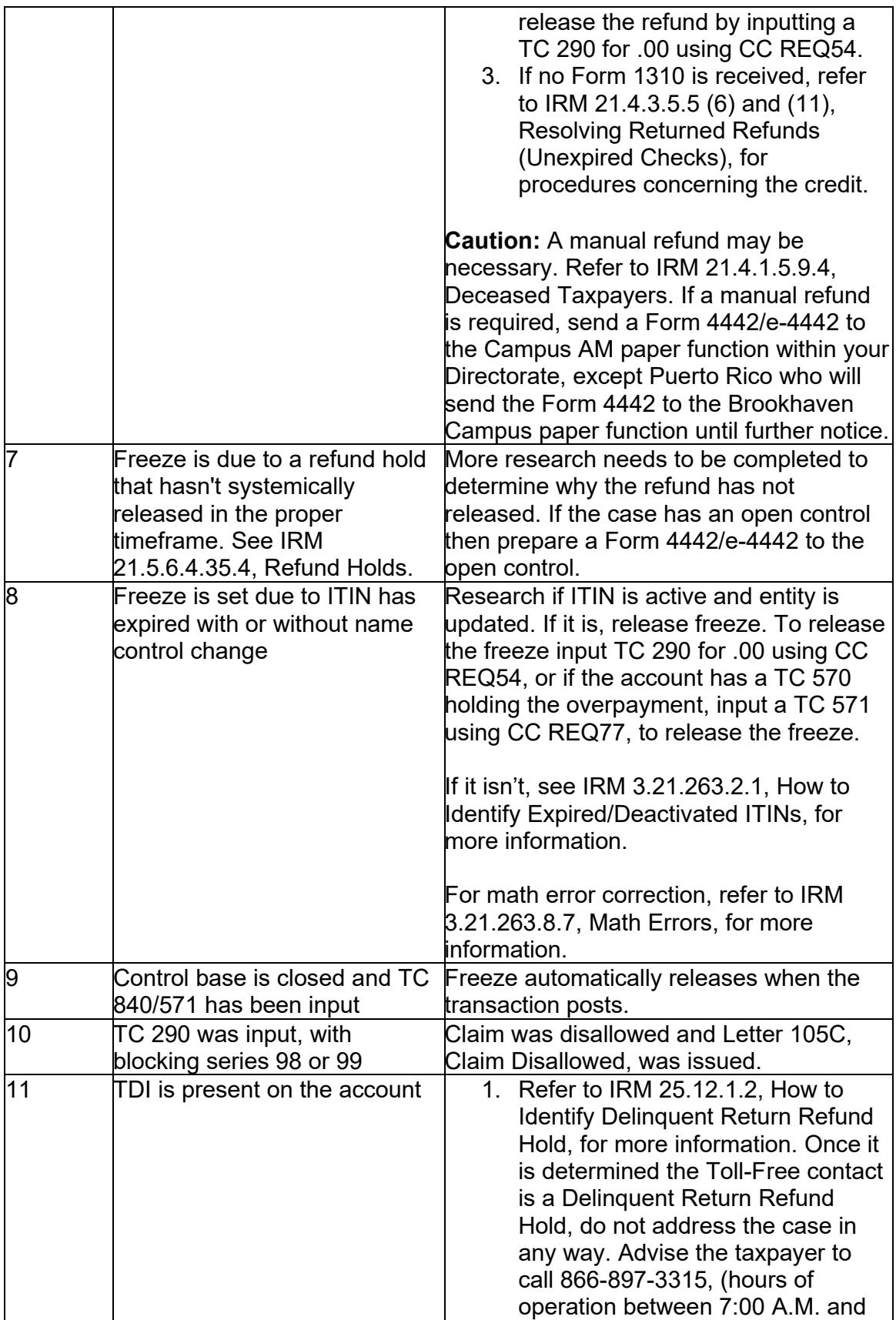

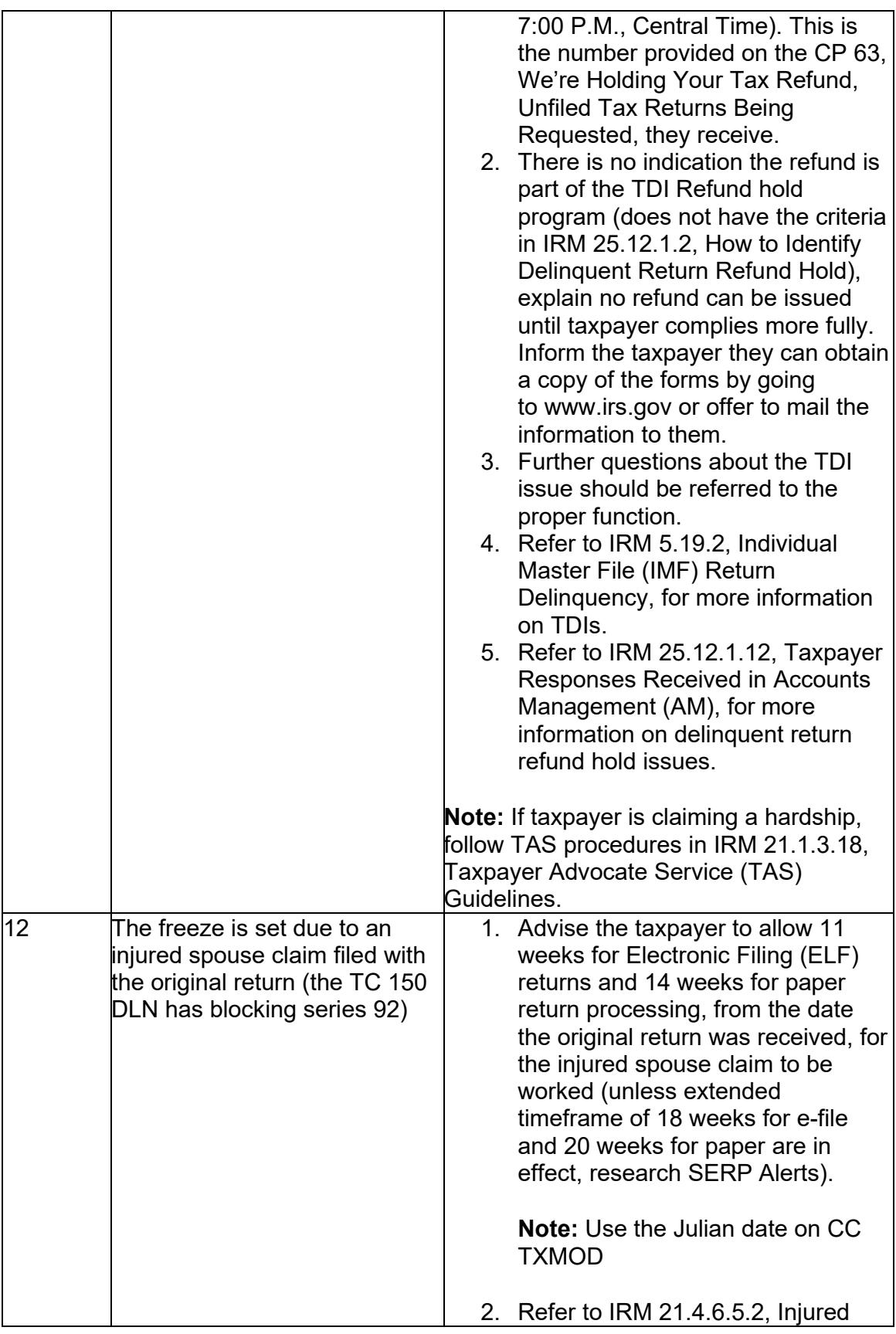

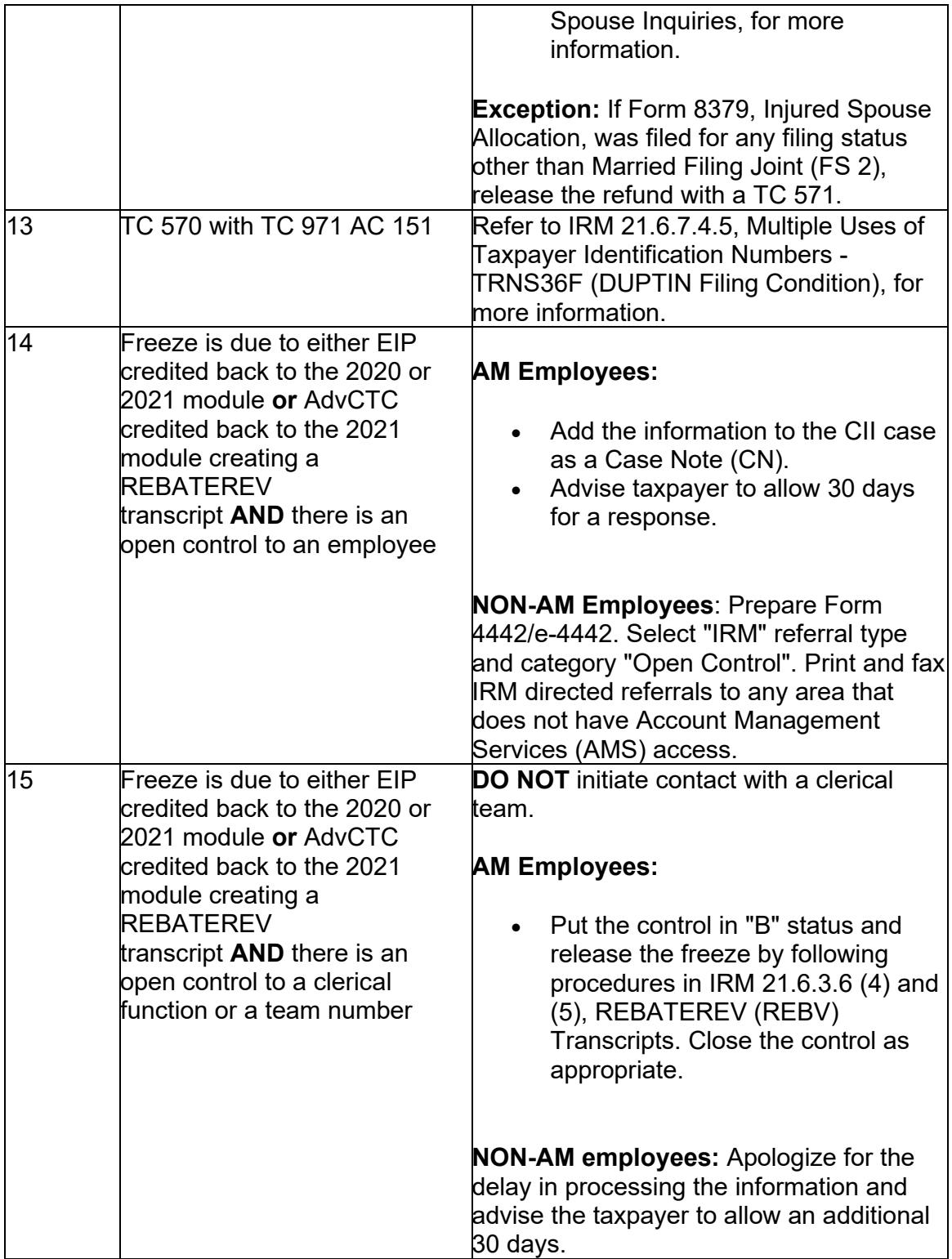